# Zusatzmaterial zum Artikel: Verpackungen 2.0: Sauerstoffabsorber als Beispiel für Active Packaging im Chemieunterricht

## **Interessante Links:**

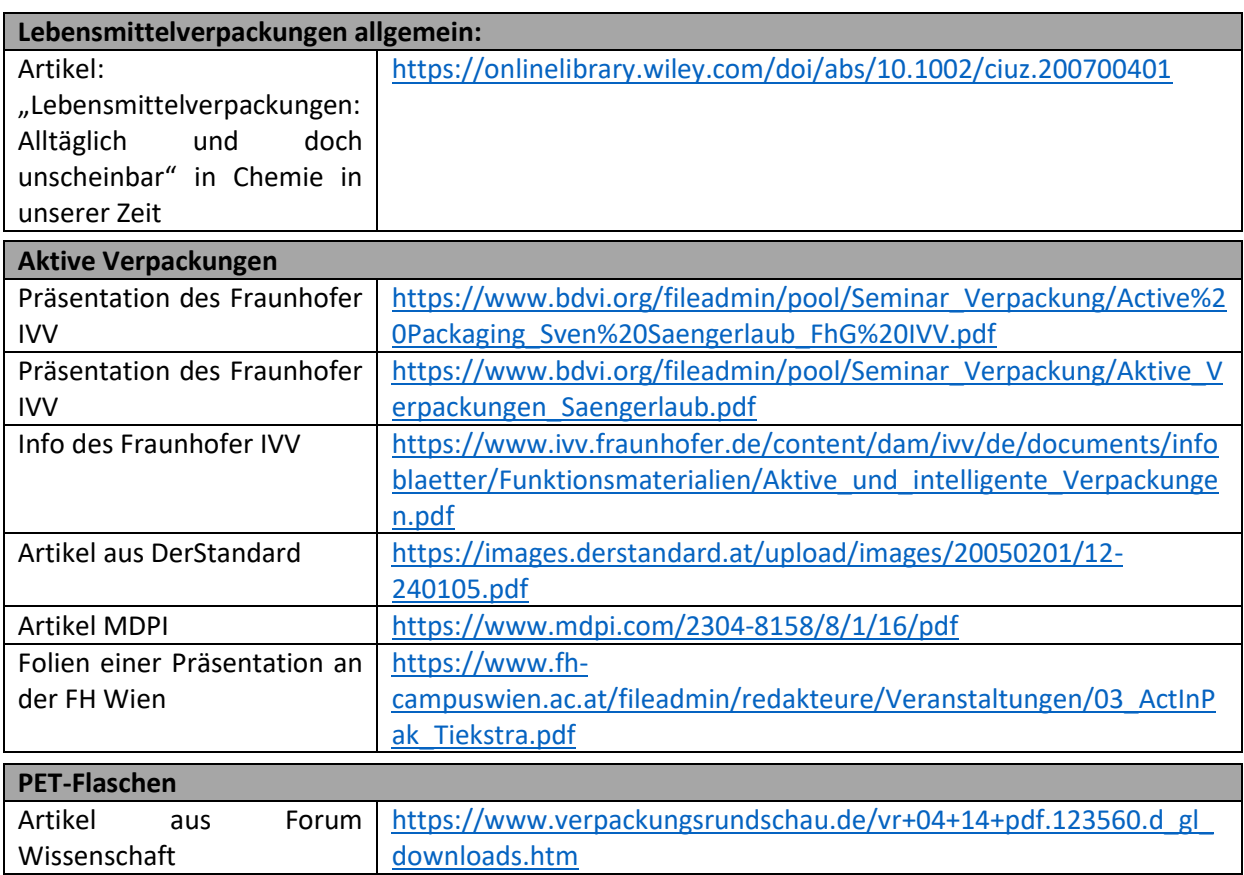

## **Versuch 1:**

# **Modellversuch zum eisenbasierten Sauerstoffabsorber - Die Oxidation von pyrophorem Eisen**

#### **Geräte und Chemikalien:**

1 Großes Reagenzglas mit seitlichem Ansatz 1 Rundkolben 1000 ml ( $FeC<sub>2</sub>O<sub>4</sub>$  x 2 H<sub>2</sub>O) 1 Verbindungsstück (zur Verbindung von Kolben und Reagenzglas) 1 Kolbenprober 100 ml 1 Reagenzglasklammer 1 Schlauchstück (ca. 30 cm) 1 Gasbrenner 2 Stative mit je einer Muffe und einer Klammer 1 Paar Arbeitshandschuhe (gegen die Hitze) **Schlifffett** Glaswolle Stickstoff Eisenoxalatdihydrat

#### **Versuchsbeschreibung:**

Zunächst wird die Reaktionsapparatur gemäß [Abbildung 1](#page-1-0) aufgebaut.

<span id="page-1-0"></span>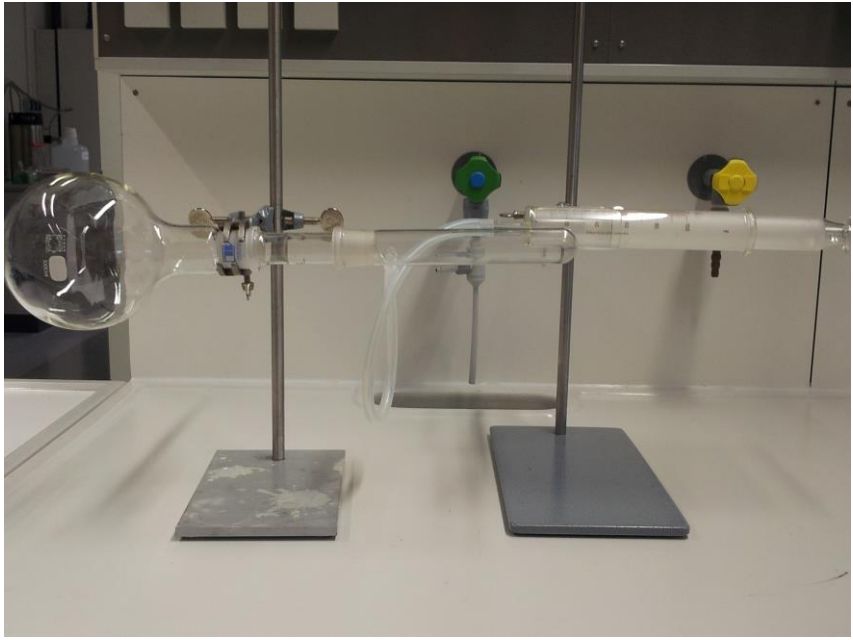

*Abbildung 1: Versuchsaufbau*

Dazu wird der Rundkolben am Stativ befestigt und mit Hilfe des Übergangsstückes mit dem Reagenzglas verbunden. (Schlifffett verwenden!) Vom seitlichen Ansatz des Reagenzglases führt der Schlauch zum Kolbenprober. Der Kolbenprober wird auf 50 ml eingestellt und am zweiten Stativ befestigt. Wichtig ist, dass die Apparatur so viel Spielraum besitzt, dass der Kolben um 90° gedreht werden kann [\(Abbildung 2\)](#page-2-0).

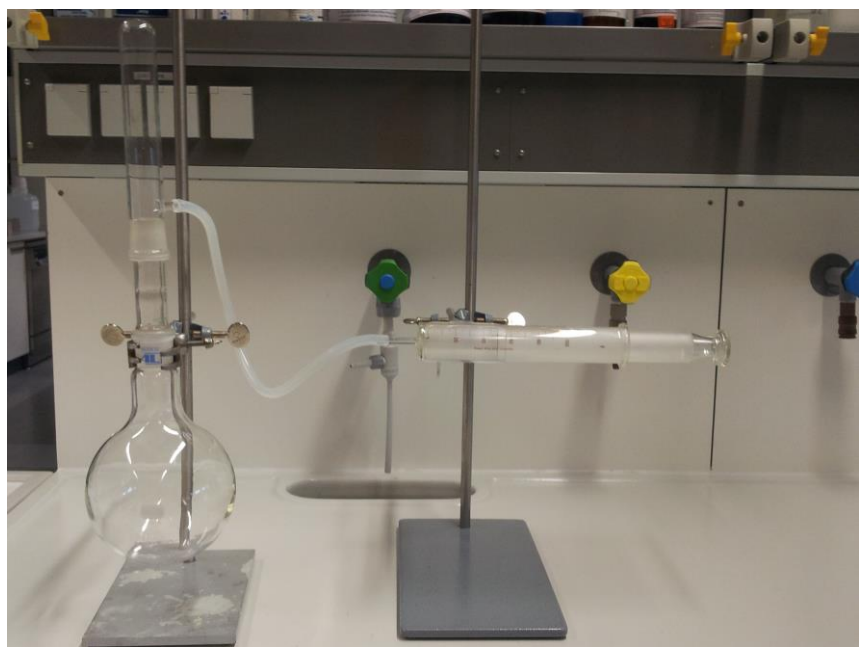

*Abbildung 2: Versuchsaufbau nach Hinzugabe des pyrophoren Eisens*

#### <span id="page-2-0"></span>Vorversuch zur Herstellung des pyrophoren Eisens

Dieser Versuch findet in dem Reagenzglas statt, das auch im späteren Zielversuch eingesetzt wird.

Es wird mit 3 g Eisenoxalatdihydrat befüllt, vorsichtig mit Stickstoff durchspült und mit etwas Glaswolle verschlossen. Anschließend wird es für 3 – 4 Minuten über der entleuchteten Brennerflamme erhitzt.

Das in Versuch 2.1 eingesetzte Reagenzglas wird wieder mit Hilfe des Schlauches mit dem Kolbenprober verbunden. Anschließend wird die Glaswolle entfernt und das Reagenzglas wieder in die Apparatur (Abb. 1) eingebaut. (*Handschuhe benutzen und zügig arbeiten!!!*)

Danach wird die Apparatur in einer schnellen Bewegung um 90° gedreht, sodass das pyrophore Eisen in den Kolben fällt. [\(Abbildung 2\)](#page-2-0)

## **Versuch 2:**

## **Modellversuch zum sulfitbasierten Sauerstoffabsorber - Die Oxidation von Sulfit zu Sulfat**

#### **Geräte und Chemikalien:**

1 Dreihalskolben 1 Kolbenprober 1 Tropftrichter 100 ml 1 Glasrohr, gebogen 1 Schlauchstück (ca. 5 cm) 1 Gummistopfen mit Bohrung (passend zum Glasrohr!) 2 Glasstopfen 1 Rührplatte mit Magnetrührer 2 Stative mit Muffen und Klammern 1 Hebebühne **Schlifffett** 1 Glastrichter 1 Feststofftrichter 1 Waage 250 ml Natriumsulfit 100ml Wasser

#### **Versuchsbeschreibung:**

Zunächst wird die Versuchsapparatur gemäß [Abbildung 3](#page-4-0) aufgebaut.

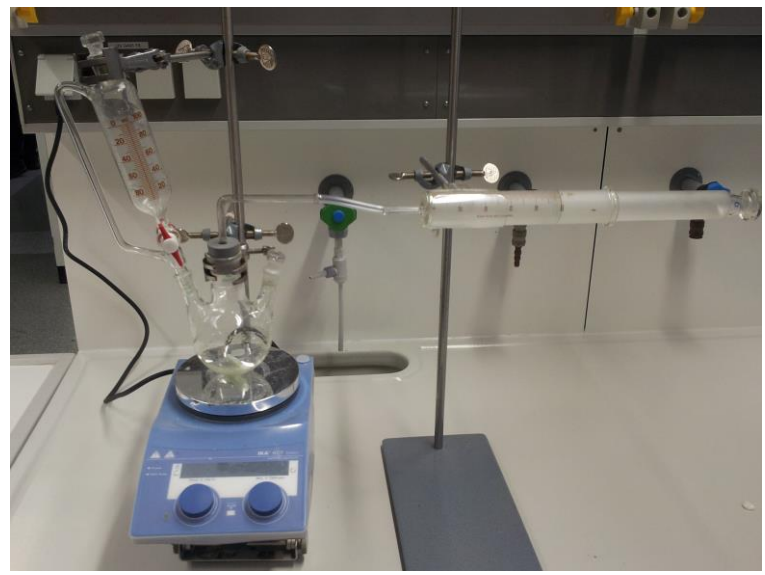

*Abbildung 3: Versuchsaufbau zur Sulfitoxidation*

<span id="page-4-0"></span>Dazu werden der Dreihalskolben (mit Magnetrührer) und der Kolbenprober jeweils an einem Stativ befestigt und über das durch den Gummistopfen gesteckte Glasrohr und das Schlauchstück miteinander verbunden. Dabei muss darauf geachtet werden, dass die Höhe es zulässt, dass unter dem Kolben die Hebebühne mit der Rührplatte angebracht werden kann. Der Tropftrichter wird mit verschlossenem Hahn auf dem Kolben angebracht und mit einer Klammer gesichert. Die beiden verbliebenen Öffnungen mit den Glasstopfen verschlossen. (*Schlifffett verwenden*!)

Anschließend wird mit Hilfe des Feststofftrichters 1 g Natriumsulfit im Dreihalskolben vorgelegt und der Kolbenprober auf 100 ml eingestellt. In den Tropftrichter werden 100 ml Wasser gefüllt, woraufhin die Versuchsapparatur mit den Glasstopfen wieder gasdicht verschlossen wird.

Nachdem die Rührplatte angestellt wurde, wird der Versuch durch Öffnen des Hahns am Tropftrichter gestartet. Die Volumenänderung im Kolbenprober wird alle fünf Minuten notiert bis keine Veränderung mehr stattfindet.